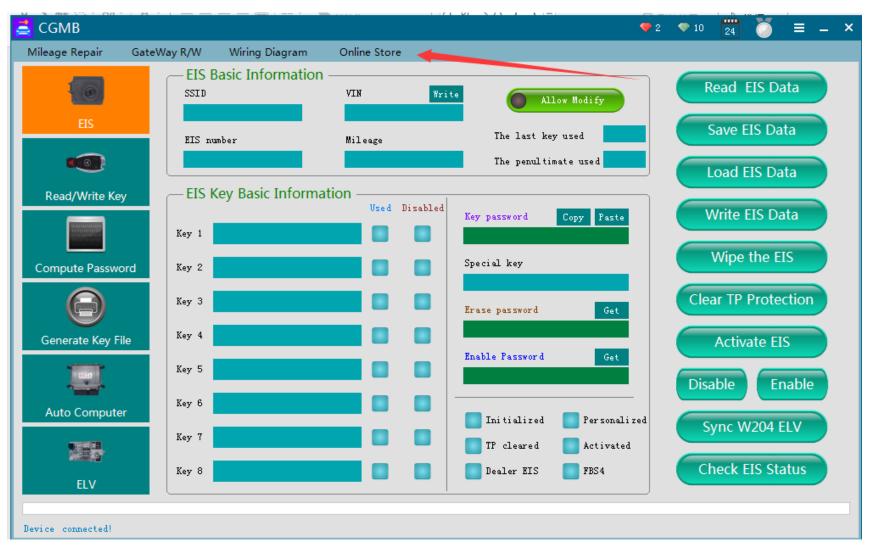

Step1: Click "Online Store"

## Your device has not been activated

Unactivated devices cannot use services such as password calculation

## Subscription service version

## **Basic Edition**

The password can be calculated once a day.

Activation will receive a free subscription service for 12 months, free renewal.

## **Advanced Edition**

The password can be calculated 2 times a day.

Activation will receive a free subscription service for 6 months, renewal 50 yuan / month.

Subscription version cannot be changed after device activation.

After the free calculations are used every day, you can use the points redemption to calculate.

Cost 20 yuan / points, 1 point can be redeemed 1 times password calculation service

For service renewal and points recharge, please visit the Online Store.

| Please select |          |
|---------------|----------|
| Basic         | Advanced |
|               |          |

Activate

Close

Step2: Select Service Version according to your actual needs.

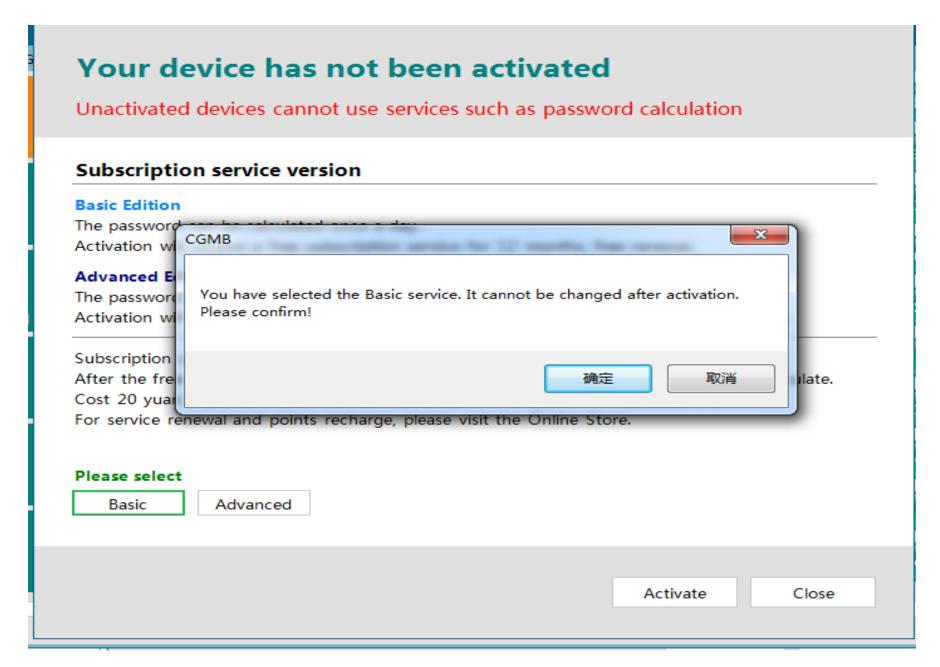

Step3: Please Note: It can not changed it once the version is selected, please choose it carefully.